[PLAT](https://zhiliao.h3c.com/questions/catesDis/228) **[尹路](https://zhiliao.h3c.com/User/other/511)** 2015-10-23 发表

## 在iMC上添加设备失败,提示数据库错误如下图所示:

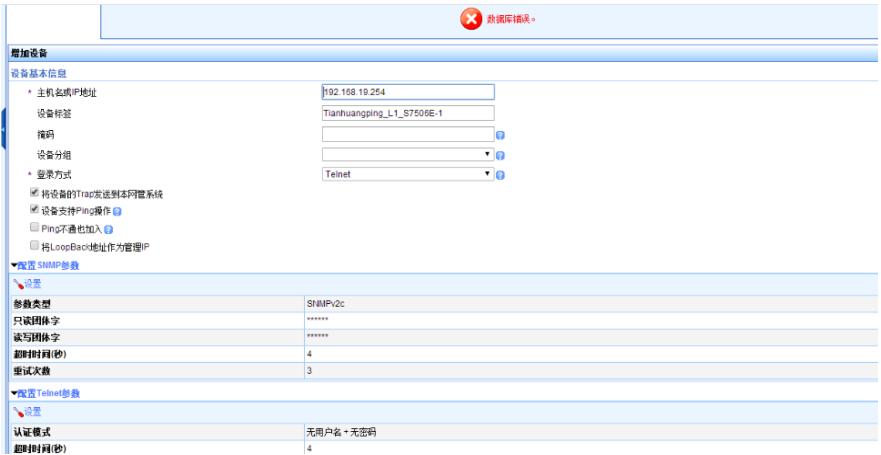

检查设备的SNMP参数均配置正确,通过查看后台日志server/conf/log下的imcnetresdm.txt的日志可以 看出:

ERROR (3092)] [THREAD(10084)] [CQvDBConnADP::executeSQL] Execute "insert into tbl\_if\_info(dev\_id,ifindex,ifdesc,iftype,ifspeed,ifphyaddress,ifadminstatus,ifoptstatus,ifmtu,iflastchange,if alias,ifStatus, ifAlarmStatus, userifspeed, ifPhyAttribute,ifTrapFilterType, ifSendAlarmFlag, iflastchangetime.ifduplexstatus)

values(1099,163,'Onu2/0/4:29',6,'1000000000','00:0f:e2:fa:dd:01',1,1,1500,'1234010033','井村田垓?, 4,4,-1,0,0,0,convert(datetime,'2015-09-07 14:00:00:000',120),1)" failed, errorMsg:Incorrect syntax ne ar '2015'.

2015-09-09 10:02:43.296 [ERROR (10)] [THREAD(10084)] [CDevMgr::updateDevIFDataToDB] exec uteSQL() error, and SQL is: insert into

tbl\_if\_info(dev\_id,ifindex,ifdesc,iftype,ifspeed,ifphyaddress,ifadminstatus,ifoptstatus,ifmtu,iflastchange,if alias,ifStatus, ifAlarmStatus, userifspeed, ifPhyAttribute,ifTrapFilterType, ifSendAlarmFlag, iflastchangetime,ifduplexstatus)

values(1099,163,'Onu2/0/4:29',6,'1000000000','00:0f:e2:fa:dd:01',1,1,1500,'1234010033','井村田垓?, 4,4,-1,0,0,0,convert(datetime,'2015-09-07 14:00:00:000',120),1)

interface Onu2/0/4:29 description 井村田垓?

对比设备上的的配置可以看出:

interface Onu2/0/4:29 description 井村田垓? bind onuid 7425-8af5-698b management-vlan 904 undo shutdown management-vlan-interface ip address 192.168.19.93 255.255.248.0 gateway 192.168.19.254 update onu filename flash:/et254-l01113.app uni 1 vlan-mode tag pvid 2895 uni 2 vlan-mode tag pvid 2895 uni 3 vlan-mode tag pvid 3707 port link-type trunk port trunk pvid vlan 904

将设备上接口的提示的乱码修改后问题解决。